**Università degli Studi di Salerno**

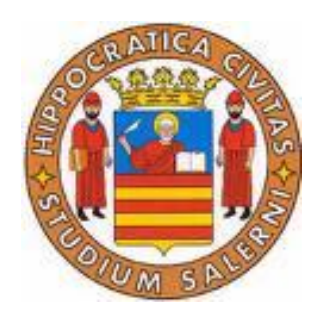

**Facoltà di Ingegneria**

# **Laurea specialistica in Ingegneria Meccanica**

**Corso di Trasmissione del Calore**

# *IL PROBLEMA DI GRAETZ*

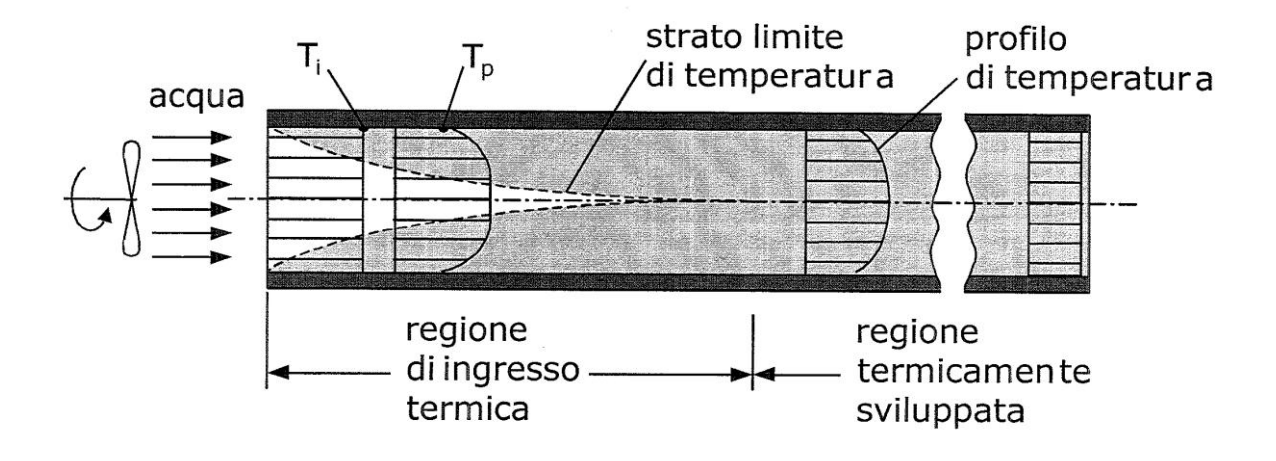

Professore: Gennaro Cuccurullo Studente: Ivan Criscuolo

Matr. 06203/44

## 1. **Introduzione**

Il problema di Graetz è inquadrato nell'ambito dello scambio termico per convezione in quanto quest'ultimo avviene tra un solido ed un fluido in moto che lo bagna, quando i due mezzi sono a differente temperatura. La convezione, in base alla natura del moto, può essere naturale e forzata: naturale se il moto del fluido è dovuto esclusivamente alle differenza di densità ed alle forze di galleggiamento presenti all'interno del fluido a causa della differente temperatura tra il solido ed il fluido, e forzata se il moto del fluido è dovuto ad azioni esterne (ventilatori o pompe). La convezione inoltre può essere distinta in interna ed esterna a seconda se il moto del fluido è confinato da pareti su tutti i lati eccetto un ingresso ed una uscita. Il problema di Graetz riguarda lo studio di un fluido in un condotto a sezione circolare. All'imbocco di un condotto si verifica il fenomeno dello strato limite (dinamico e termico). Una corrente fluida che lambisce un corpo può essere divisa in due zone: una zona sottile aderenti alle pareti detto strato limite, e una zona esterna ad essa detta corrente indisturbata. Usualmente si suole definire spessore dello strato limite la distanza dalla superficie lambita alla quale la velocità del fluido recupera la velocità della

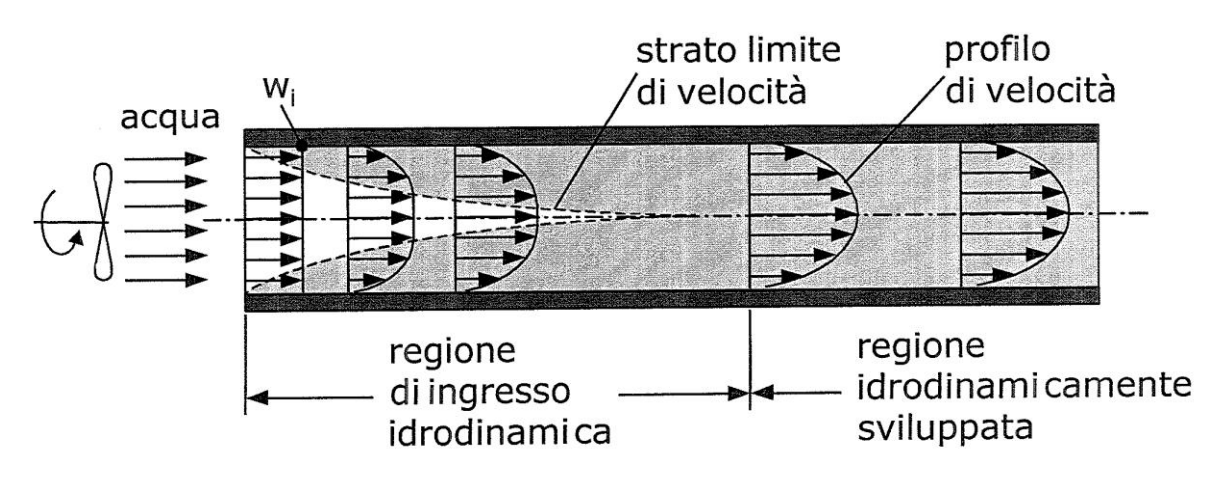

Evoluzione dello strato limite dinamico

corrente indisturbata. Nel caso particolare di moti in condotti si ha che durante lo sviluppo dello strato limite dinamico la velocità all'asse ed esterna allo strato limite, cuore, non risente della presenza del condotto e di conseguenza il profilo di velocità si presenta piatto. A differenza di moti esterni, la velocità del cuore non rimane costante ma, per la costanza della portata massica, aumenta sebbene resti costante il suo valore medio pari alla velocità di ingresso. Specularmente allo strato limite dinamico si sviluppa lo strato limite termico. Ipotizzando che la temperatura del fluido che scorre nel condotto sia più alta della temperatura delle pareti del condotto si ha che la prima zona di fluido che inizia a scambiare calore è quella a contatto con le pareti. In questa fase il cuore del fluido non risente della presenza delle pareti e pertanto conserva la sua temperatura iniziale. Entrambi gli strati limite terminano quando il fluido all'asse del condotto risente della presenza del condotto. Il rapporto tra la lunghezza di ingresso dinamico e termico dipende dal Numero di Prandtl:

$$
\frac{L_{i,d}}{L_{i,t}} = \frac{1}{\text{Pr}}
$$

con Pr= ν/α dove ν è la viscosità cinematica e α è la diffusività termica.

## **1.1 Caratterizzazione del problema di Graetz**

Il problema di Graetz analizza l'evolversi di un fluido in un condotto a sezione circolare in regime laminare (Re= (Ud)/ν <2300, dove U è la velocità e d è il

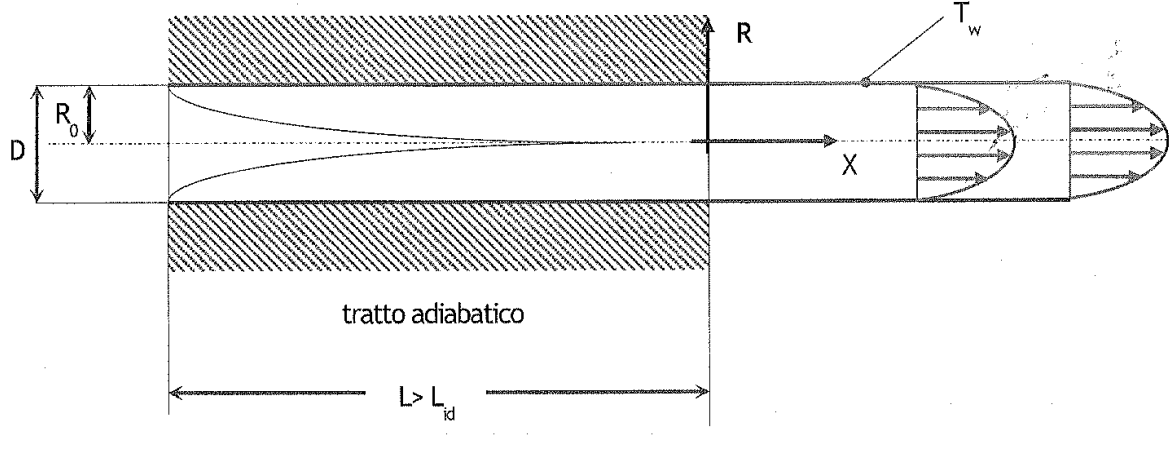

Il problema di Graetz

diametro del condotto) ed incomprimibile. Si ipotizza che il condotto sia adiabatico per tutto lo sviluppo dello strato limite dinamico e quindi che il fluido inizi a scambiare calore solo nel momento in cui il profilo di velocità si mantiene inalterato ed indipendente dalla coordinata assiale. In queste ipotesi è possibile risolvere separatamente i problemi relativi allo sviluppo del profilo di velocità e del profilo di temperatura.

## 2. **Campo di velocità**

Le equazioni di bilancio che reggono il problema del campo di velocità in coordinate cilindriche sono:

$$
U_X + (RV)_R / R = 0 \tag{1}
$$

$$
\rho(UU_X + VU_R) = -P_X + \mu(U_{XX} + (RU_R)_R / R) \tag{2}
$$

$$
\rho(UV_X + VV_R) = -P_R + \mu(V_{XX} + (RV_R)_R / R - V/R^2)
$$
 (3)

La (1) rappresenta l'equazione di bilancio della massa mentre la (2) e la (3) rappresentano rispettivamente l'equazione di bilancio della quantità di moto in direzione X ed R. All'imbocco del condotto la velocità presenta un profilo piatto U(X,R)=U<sub>i</sub>. Per una trattazione più semplice e più generalizzabile, è conveniente adimensionalizzare le equazioni scritte sopra. Introducendo  $u=U/U_i$ ,  $v=V/V_{\text{rif}}$ ,  $x=X/X_{\text{rif}}$  e r=R/R<sub>0</sub> si ha:

$$
\frac{U_i}{X_{\text{rif}}}u_x + \frac{V_{\text{rif}}}{R_0} \frac{(rv)_r}{r} = 0
$$

scegliendo  $V_{\text{rif}} = (U_i D)/(2 X_{\text{rif}}) < U_i/(10^{-1} Re_D)$ , possiamo dire che quanto più è valido dire che X<sub>rif</sub>>L<sub>iD</sub> (ipotesi che verrà verificata successivamente) tanto più è lecito considerare V(X,R)=0. Allora il bilancio di massa diventa:

 $u_x = 0$ 

passando alle (2) e (3) abbiamo:

$$
\rho(UU_{X} + VU_{R}) = -P_{X} + \mu(U_{XX} + (RU_{R})_{R} / R) \tag{2'}
$$

$$
\rho(UV_{X} + VV_{R}) = -P_{R} + \mu(V_{XX} + (RV_{R})_{R} / R - V / R^{2})
$$
 (3')

e quindi, in definitiva, abbiamo:

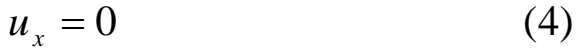

$$
v = 0 \tag{5}
$$

$$
P_R = 0 \tag{6}
$$

$$
P_X = \mu (RU_R)_R / R \tag{7}
$$

adimensionalizzando la (6) e la (7) secondo le posizioni precedenti unita a  $p = P / (\rho U_i^2)$ :

$$
\frac{\rho U_i^2}{X_{\text{rif}}} p_x = \mu U_i \frac{4}{D^2} \frac{(r u_r)_r}{r}
$$
 (8)

ricordando che sperimentalmente 20  $\frac{d}{d}$  **Re** *D*  $L_{\frac{Id}{d}} \approx \frac{\text{Re}_d}{\text{Re}_d}$ , per pulizia formale scelgo  $X_{\text{rif}} = \rho U_i \frac{D^2}{4\mu} = \text{Re}_D \frac{D}{4} = 5 L_{\text{id}}$ 4 Re 4 2  $=\rho U_i \frac{\rho}{I} = \text{Re}_p \frac{\rho}{I} =$  $\mu$  $\rho U_i \frac{D}{I} = \text{Re}_p \frac{D}{I} = 5 L_{id}$ e quindi la (7) diventa  $(ru_{r})$ (9) *r ru*  $p_{r} = \frac{(I_{r} u_{r})_{r}}{2}$  $x =$ 

integrando la (9) si ottiene:

$$
u(r) = p_x \frac{r^2}{4} + C_1 \ln r + C_2 \tag{10}
$$

Per evitare che la velocità all'asse sia infinita deve essere  $C_1 = 0$ . L'altra costante è da determinare con la condizione di aderenza del profilo e cioè  $u(1) = 0$ . L'imposizione della condizione al contorno porta a  $C_2 = -\frac{p_x}{4}$ . Allora la (10) diventa:

$$
u(r) = -\frac{p_x}{4} (1 - r^2)
$$
 (11)

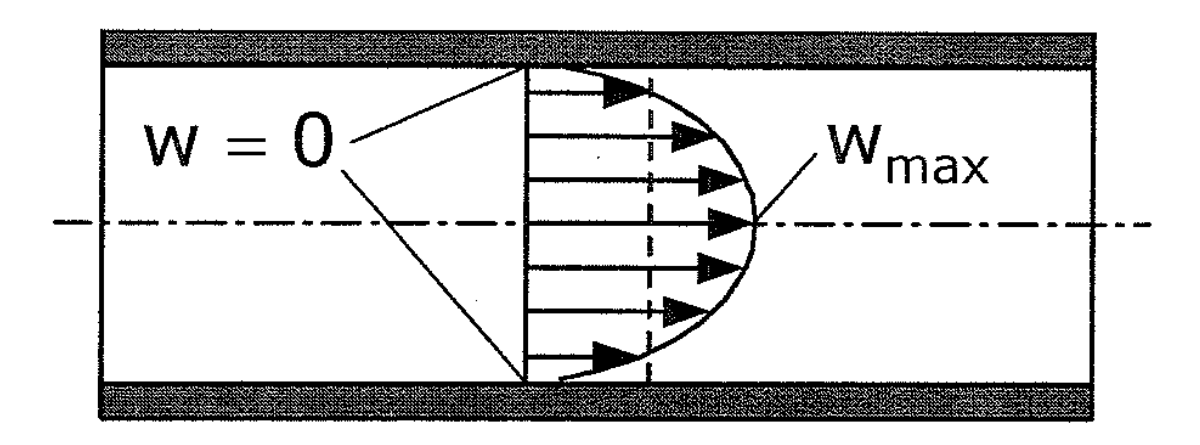

**Profilo di velocità di Poiseuille**

Nella zona in cui il campo di velocità è completamente sviluppato il profilo di velocità è parabolico con il massimo al centro e zero alle pareti: questo è il profilo di Poiseuille. Per completare la trattazione del campo di velocità resta da caratterizzare il gradiente di pressione. Per fare ciò, si utilizza la portata massica. L'espressione della portata in ingresso al condotto è  $\dot{m} = \rho U_i A$  mentre la portata elementare nella sezione circolare del condotto è  $dm = \rho 2\pi R u(R) dR$ . Facendo il bilancio:

$$
\rho U_i \pi R_0^2 = \int_0^{R_o} \rho 2 \pi R U(R) dR
$$

Reso adimensionale il secondo membro,si ha:

$$
\rho U_i \pi R_0^2 = R_0^2 U_i \int_0^1 \rho 2 \pi r u(r) dr
$$

facendo le opportune semplificazioni e riarrangiano i termini:  
\n
$$
\frac{1}{2} = \int_0^1 r u(r) dr = \left(-\frac{p_x}{4}\right) \int_0^1 (r - r^3) dr = \left(-\frac{p_x}{4}\right) \left[\frac{r^2}{2} - \frac{r^4}{4}\right]_0^1 = \left(-\frac{p_x}{4}\right) \frac{1}{4}
$$

e quindi  $p_x = -8$ . Abbiamo ottenuto il profilo di velocità adimensionale:  $u(r) = 2(1 - r^2)$ che dimensionalizzata porta a  $(R) = 2U_i \left[ 1 - \frac{R}{R^2} \right]$  $\bigg)$  $\setminus$  $\overline{\phantom{a}}$  $\overline{\mathcal{L}}$ ſ  $=2U_i\left(1-\frac{R}{R^2}\right)$  $\epsilon$ 2  $2U_i$  1 *R*  $U(R) = 2U_i \left( 1 - \frac{R^2}{R^2} \right)$ . Dimensionalizzando anche la pressione abbiamo:

$$
\frac{dP}{dX}\frac{\rho U_i D^2}{4\rho U_i^2 \mu} = -8 \qquad \rightarrow \qquad \frac{dP}{dX} = -32 \frac{\mu U_i}{D^2} \tag{12}
$$

Dalla (12) si evince che la il gradiente di pressione è negativo lungo il verso delle X positive ed è linearmente dipendente dalla velocità di ingresso. Di solito la perdita di carico lungo il condotto viene espressa in forma adimensionale attraverso il coefficiente d'attrito alla fanning definito come:

$$
f_f = \frac{\tau_w}{\rho U_i^2 / 2}
$$

 $\tau_w$  è lo sforzo tangenziale alla parete e può essere legato al gradiente di pressione attraverso un bilancio su una fettina di condotto spessa dX:

$$
\tau_w = \left(-\frac{dP}{dX}\right)\frac{D}{4}
$$

Il fattore *f f* è dipendente dalla geometria del condotto e dal grado di finitura superficiale della superficie interna dello stesso e può essere ricavato attraverso degli abachi (p. es. l'abaco di Moody).

#### 3. **Campo di temperatura**

Una volta noto il campo di velocità, attraverso l'equazione dell'energia, è possibile arrivare al campo di temperatura. L'equazione dell'energia è:

$$
\rho c(UT_X + VT_R) = k[(RT_R)_R / R + T_{XX}] + \mu(U_R)^2 \tag{1}
$$

Il termine al primo membro è il termine di trasporto convettivo, al secondo membro abbiamo il primo termine che rappresenta la conduzione assiale e radiale ed il secondo termine la dissipazione viscosa. Dall'analisi del campo di velocità, dato che il moto è completamente sviluppato dinamicamente, si sa che V=0. Ancora una volta conviene adimensionalizzare facendo le seguenti posizioni:

$$
t = \frac{T - T_w}{T_i - T_w}; \qquad r = \frac{R}{R_0}; \qquad u = \frac{U}{U_i}; \qquad x = \frac{X}{X_{\text{ref}}}
$$

Non è stato possibile pervenire ad una lunghezza di riferimento e quindi bisogna lasciare ancora incognita  $X_{\mu i}$ per poi esplicitarlo in seguito. Adimensionalizzando:

$$
\rho c \left( \frac{U_i}{X_{\text{rif}}} ut_x + 0 \right) = k \left( \frac{t_{xx}}{X_{\text{rif}}^2} + \frac{(rt_r)_r}{R_0^2 r} \right) + \mu \frac{U_i^2}{R_0^2} (u_r)
$$

A questo punto è possibile individuare la definizione di  $X_{\text{ref}}$ . Infatti

$$
X_{\text{rif}} = R_0 \text{ Re} \Pr
$$

Inoltre definendo il numero di Eckert come  $Ec = U_i^2 / (c \Delta T_{\text{ref}})$ , l'equazione adimensionale è:

$$
\frac{u(r)t_{x}}{2} = \frac{(rt_{r})_{r}}{r} + \frac{t_{xx}}{\text{Re}_{D} \Pr R_{0}} + Ec \Pr(u(r)_{r})^{2}
$$

L'adimensionalizzazione permette di vedere gli ordini di grandezza significativi dei vari termini: il termine di conduzione assiale è trascurabile perché il numero di Reynolds è molto elevato così come è trascurabile il termine di dissipazione viscosa perché, a causa delle basse velocità in gioco e degli elevati valori di c, il numero di Echert Ec<<1. In definitiva l'equazione sulla quale si focalizza la nostra attenzione è:

$$
\frac{ru(r)t_x(x,r)}{2} = (rt_r(x,r))_r \qquad (2)
$$

L'equazione (2) deve essere contornata da tre condizioni al contorno: una sulla coordinata x e due sulla coordinata r:

$$
t(0, r) = 1
$$
 (3)  

$$
t(x, 1) = 0
$$
 (4)  

$$
t_r(x, 0) = 0
$$
 (5)

L'equazione in questione è un'equazione differenziale lineare ed omogenea che può essere risolta col metodo delle separazioni di variabili. Pongo come soluzione  $t(x,r) = \phi(r)X(x)$ . In seguito a questa posizione la (2) diventa:

$$
\frac{ru\Phi X'}{2} = (r\Phi')_r X \rightarrow \frac{X'}{X} = \frac{2(r\Phi')_r}{ru\Phi} = -\lambda^2 \qquad (6)
$$

Affinchè si verifichi quest'uguaglianza entrambi i membri devono essere unguali ad una costante che poniamo essere  $-\lambda^2$ : il meno è dovuto alla necessità di non avere una temperatura tendente all'infinito all'aumentare di x. La soluzione dell'equazione  $X' + \lambda^2 X = 0$  è

10

$$
X = A \exp(-\lambda^2 x) \tag{7}
$$

La costante A verrà identificata in seguito insieme alle altre costanti. Escludendo le soluzione banali  $\Phi(r) = 0$  e  $X(x) = 0$ , le condizioni al contorno diventano

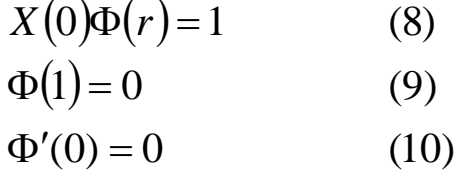

L'attenzione a questo punto si sposta sull'individuazione della costante λ. Questa costante si può individuare studiando l'equazione (6):

$$
\Phi'' + \frac{\Phi'}{r} + \lambda^2 (1 - r^2) \Phi = 0 \qquad (11)
$$

 $exp(-λ<sup>2</sup>x)$  (7)<br>
ata in seguito insieme alle altre costanti. Escludendo<br>  $x(x)=0$ , le condizioni al contorno diventano<br>
(0)Φ(r)=1 (8)<br>
(0) = 0 (9)<br>
(10)<br>
o si sposta sull'individuazione della costante λ.<br>
duare studiand Infatti, risolvendo l'equazione (11), si cerca il valore di λ tale da soddisfare la condizione al contorno (9). L'idea è quella di spazzare vari valori di λ e trovare quello che approssima meglio la (9). La metodologia adottata è stata una funzione di minimizzazione di Matlab (fminsearch) nella quale come condizione iniziale è dato di volta in volta un ben preciso valore di λ.

#### **Funzione di minimizzazione**

```
X0=[1:100];
for i=1:100
```
[lam(i),Rad1(i),exitflag(i)]=fminsearch('obj\_autovalori\_graetz',X0(i),options) end

#### **Funzione obiettivo della funzione di minimizzazione**

function [er]=obj\_autovalori\_graetz(param,r) r=[1e-10:0.001:1]; [r,R]=ode23('graetz',r,x0,options,param);  $er = abs(R(end,1));$ 

Durante la prima iterazione il valore di λ di tentativo è 1 ed fminsearch effettua la minimizzazione integrando l'equazione (11) fin quando non è soddisfatta la funzione obiettivo e cioè fin quando non è minimizzato il valore della variabile er che rappresenta Φ(1). Ovviamente il valori di λ trovati si ripetono in base al valore di tentativo iniziale. I valori trovati sono:

|                | $\lambda$ |
|----------------|-----------|
| 1              | 2,707     |
| $\overline{2}$ | 6,686     |
| 3              | 10,680    |
| 4              | 14,681    |
| 5              | 18,682    |
| 6              | 22,681    |
| $\overline{7}$ | 26,681    |
| 8              | 30,682    |
| 9              | 34,683    |
| 10             | 38,686    |
| 11             | 42,683    |
| 12             | 46,681    |
| 13             | 50,681    |
| 14             | 54,686    |
| 15             | 58,683    |

**Tabella 1 Autovalori**

La molteplicità dei λ trovati suggerisce la reale forma della soluzione:

$$
t(x,r) = \sum_{n=0}^{\infty} C_n \Phi_n(r) X_n(x)
$$
 (12)

L'identificazione dei λ ha permesso anche l'integrazione numerica delle funzioni  $\Phi(r)$ . Nelle figure che seguono sono raffigurati gli andamenti delle funzioni  $\Phi(r)$  al variare di r per ogni singolo valore di λ.

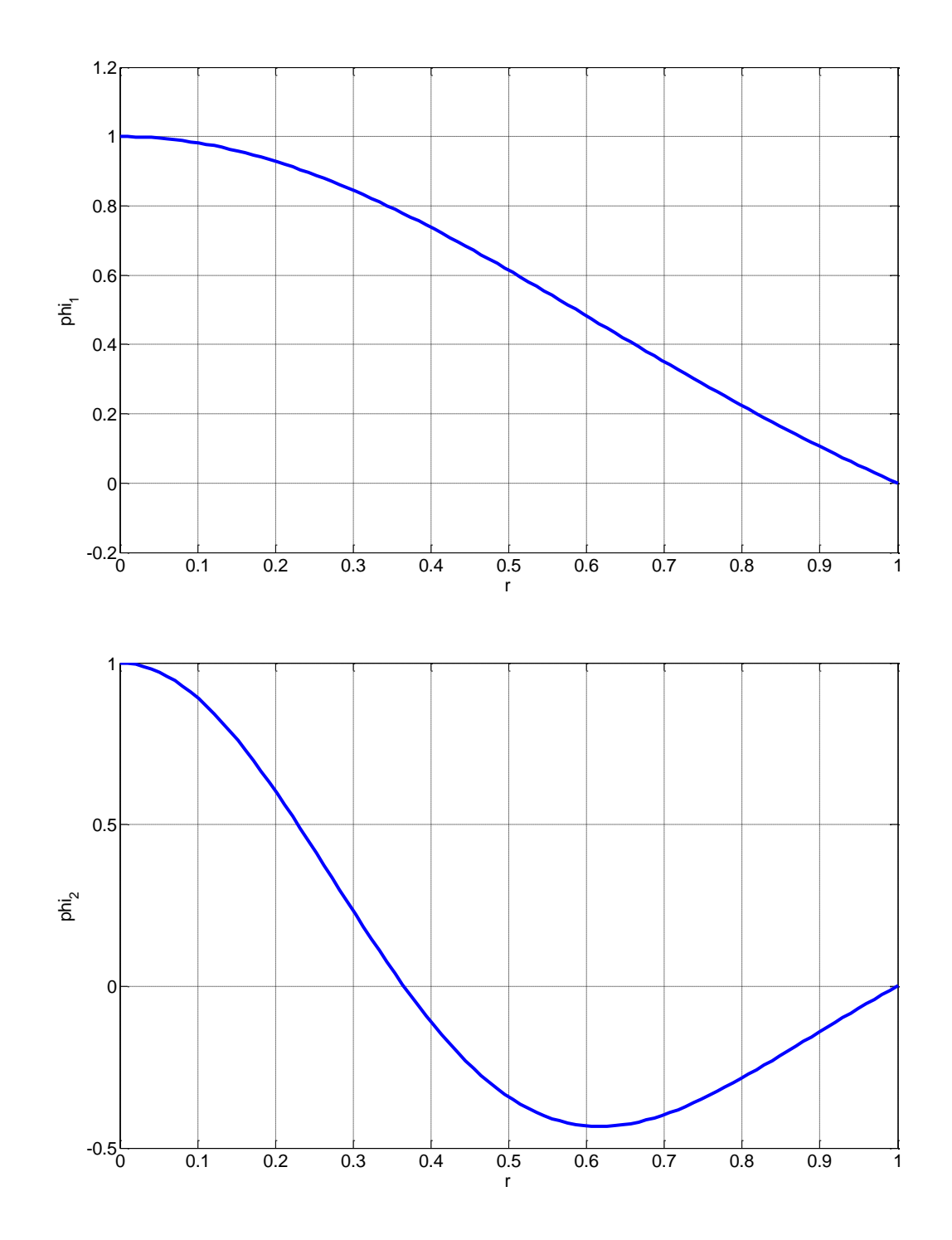

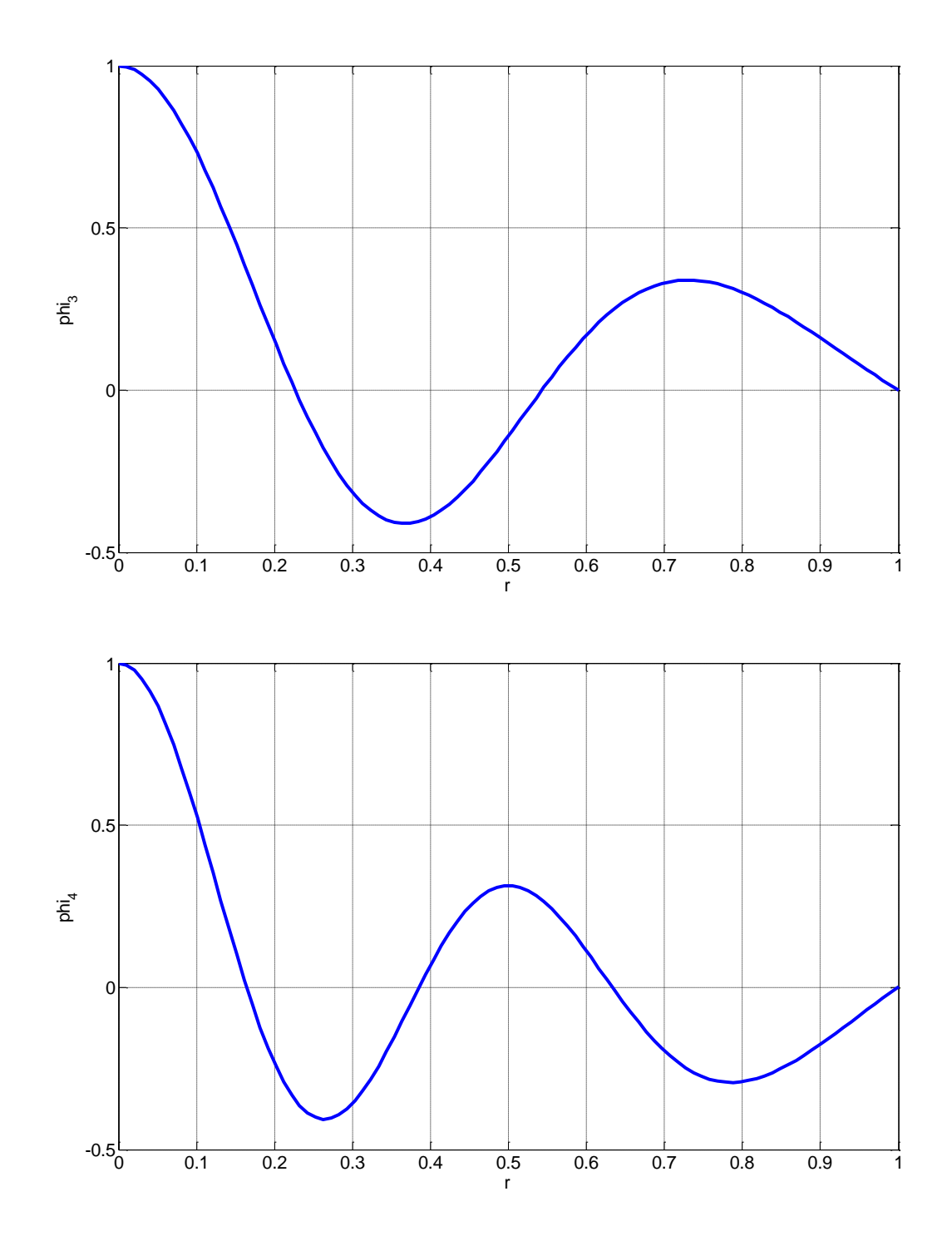

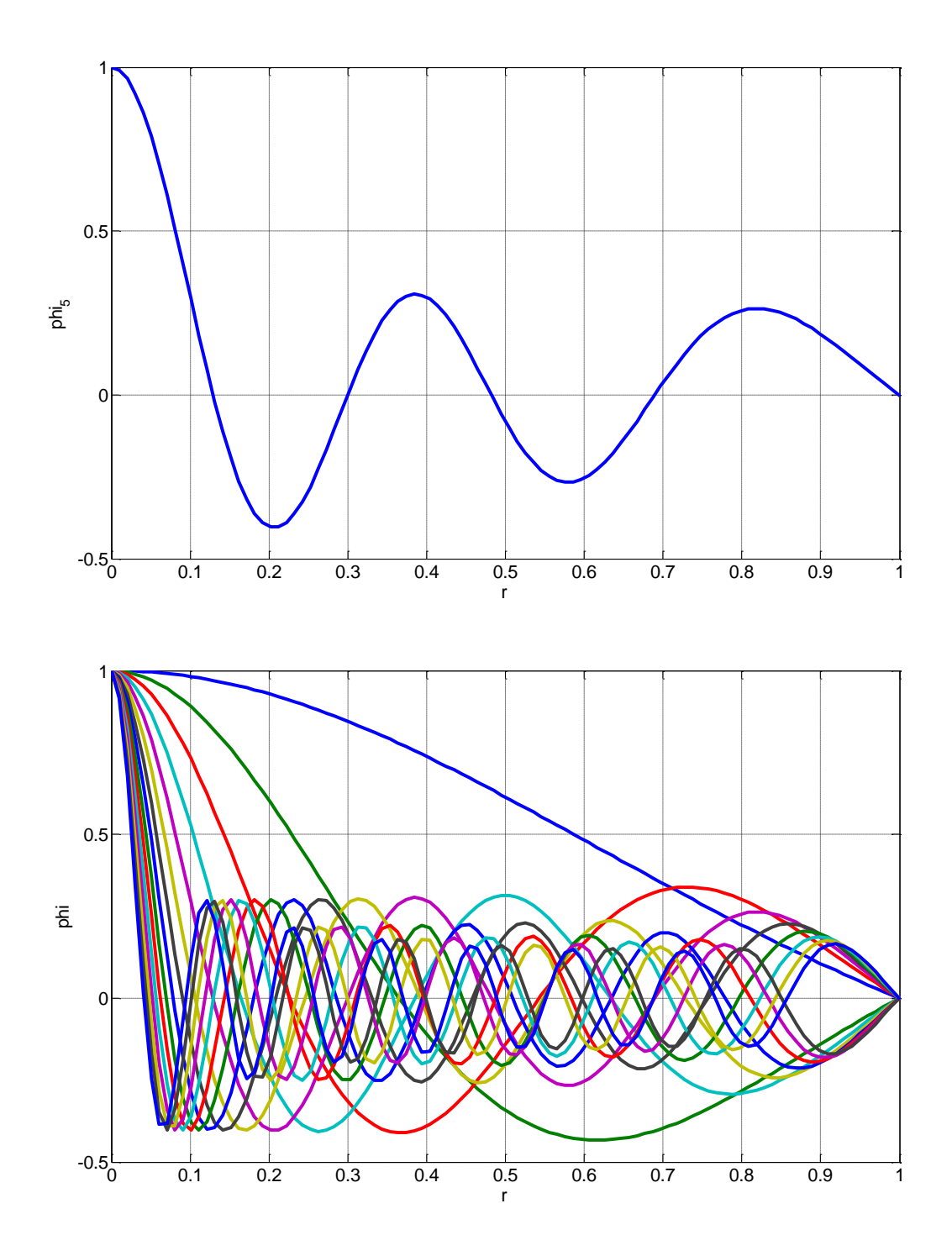

Le uniche incognite ora rimaste sono le costanti C. Queste sono calcolabili sfruttando le proprietà di ortogonalità delle autofunzioni. Infatti il problema agli autovalori ed autovettori in esame e cioè

$$
\int_a^b p(x) \Phi_n(x) \Phi_m(x) dx = 0 \quad \text{se m≠n con n,m=1,..,∞}
$$

 $p(x)$  è una funzione peso che in questo caso vale  $r(1 - r^2)$ . Le costanti C si individuano utilizzando la condizione al contorno (8) che diventa:

$$
\sum_{n=0}^{\infty} C_n \Phi_n(r) = 1
$$

Moltiplicando entrambi i membri per una generica  $\Phi_m(r)$ , integrando tra 0 ed 1 e tenuto conto della funzione peso che ci permette di sfruttare la proprietà di ortogonalità delle autofunzioni,otteniamo:

$$
\int_0^1 p(r) \sum_{n=0}^\infty C_n \Phi_n(r) \Phi_m(r) dr = \int_0^1 p(r) \Phi_m(r) dr
$$

Per l'ortogonalità delle autofunzioni secondo una funzione peso al primo termine sopravvive solo il termine con l'indice m=n e quindi

$$
\int_0^1 p(r)C_m \Phi_m^2(r)dr = \int_0^1 p(r) \Phi_m(r)dr \rightarrow C_m = \frac{\int_0^1 p(r) \Phi_m(r)dr}{\int_0^1 p(r) \Phi_m^2(r)dr}
$$

Attraverso questa semplice integrazione numerica è stato possibile ottenere i valori delle costanti che sono riportati nella seguente tabella:

|    | С         |
|----|-----------|
| 1  | 1,4769    |
| 2  | $-0,8059$ |
| 3  | 0,5894    |
| 4  | -0,4765   |
| 5  | 0,4063    |
| 6  | -0,3566   |
| 7  | 0,3203    |
| 8  | $-0,2918$ |
| 9  | 0,2693    |
| 10 | -0,2505   |
| 11 | 0,2345    |
| 12 | -0,2207   |
| 13 | 0,2091    |
| 14 | -0,1990   |
| 15 | 0,1898    |

**Tabella 2 Costanti**

Avendo determinato anche le costanti C, il problema di Graetz è ora risolto. I grafici che seguiranno rappresentano la soluzione del problema e quindi evidenziano l'evolversi della temperatura in funzione del raggio del condotto e della coordinata assiale x. Per plottare i grafici sono stati utilizzati i primi 14 termini dell'infinita sommatoria.

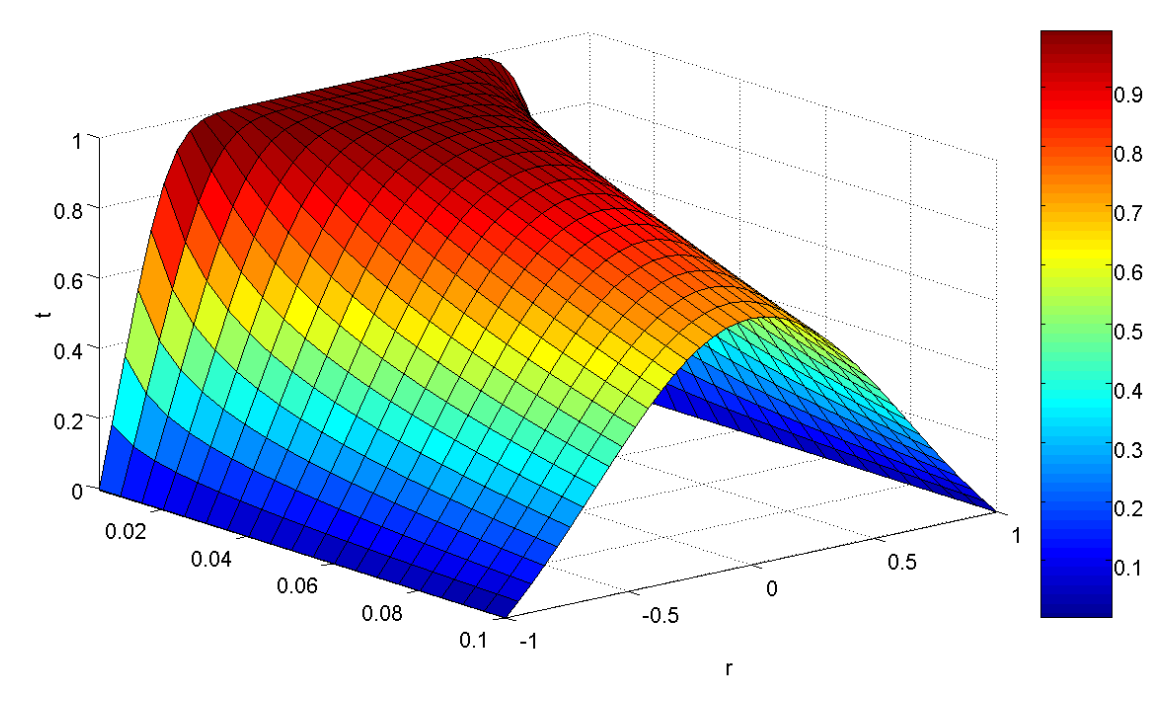

**Figura 1**

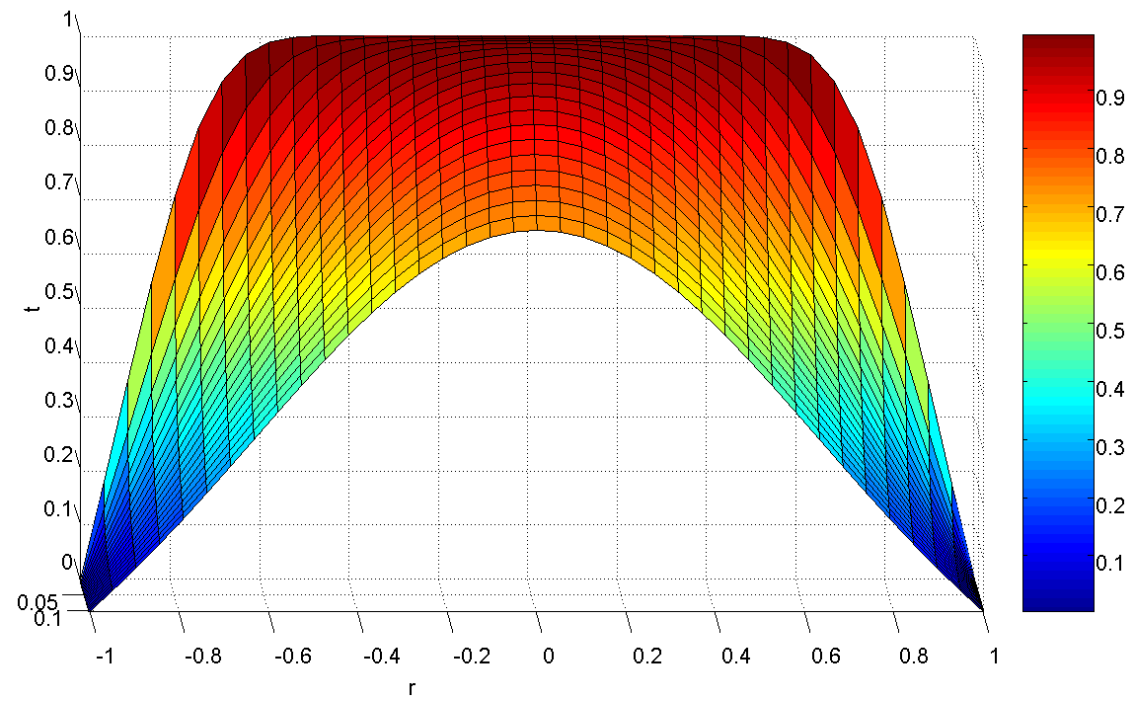

**Figura 2**

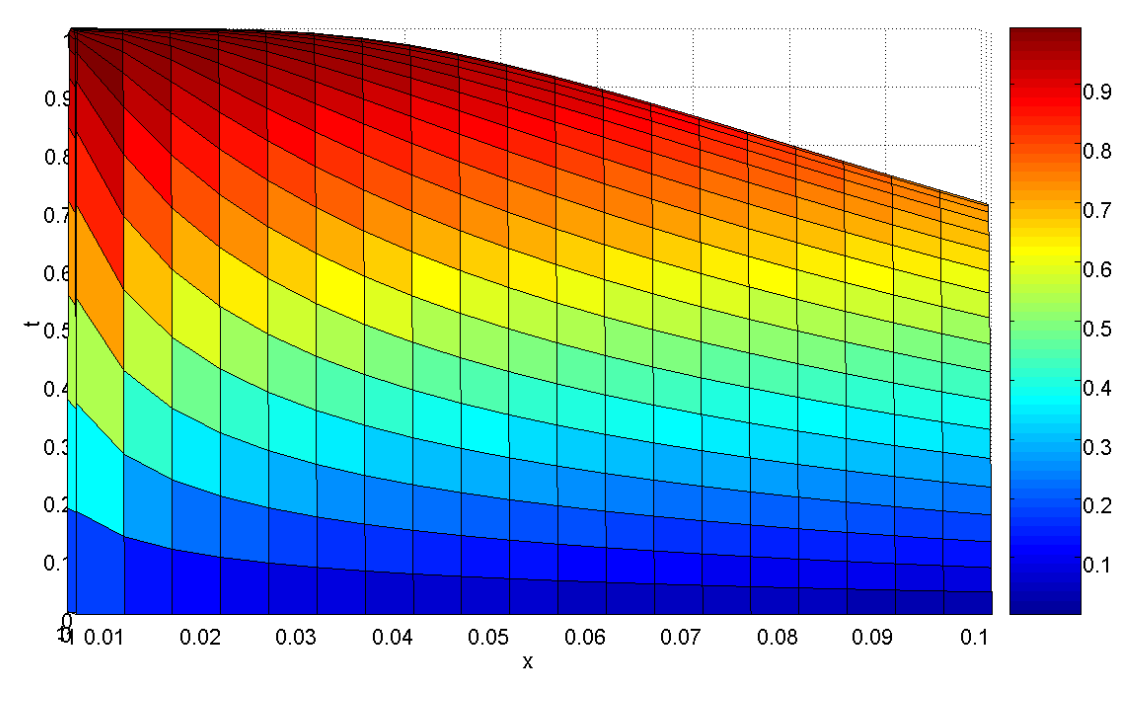

**Figura 3**

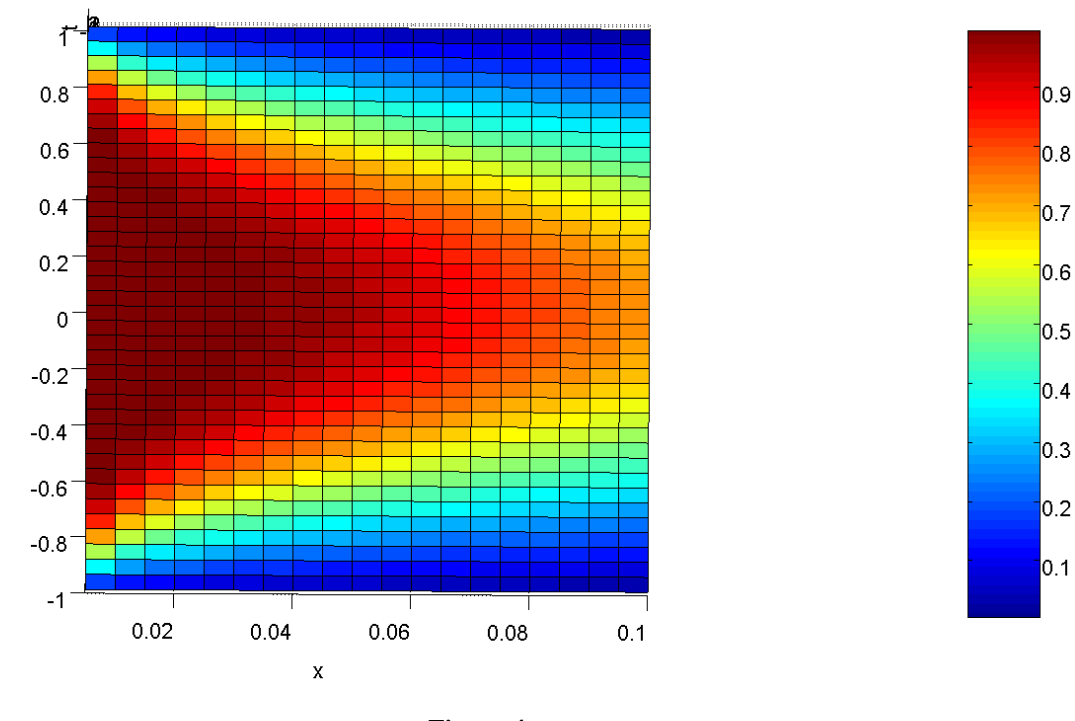

**Figura 4**

 $\mathbf{r}$ 

Dai grafici si vede chiaramente come la temperatura ad  $x=0$  varia solamente nella zona a contatto con le pareti più fredde. Solo a partire da x=0.03 il cuore inizia a risentire della presenza delle pareti. Il fenomeno dello strato limite termico è particolarmente evidenziato nella fig. 4 dove si vede chiaramente che all'aumentare della coordinata x la zona interessata allo scambio termico (in questo caso raffreddamento) tende ad arrivare all'asse del condotto. Per spiegare ulteriormente il fenomeno si riportano i grafici 2D della temperatura in funzione prima del raggio e poi della x.

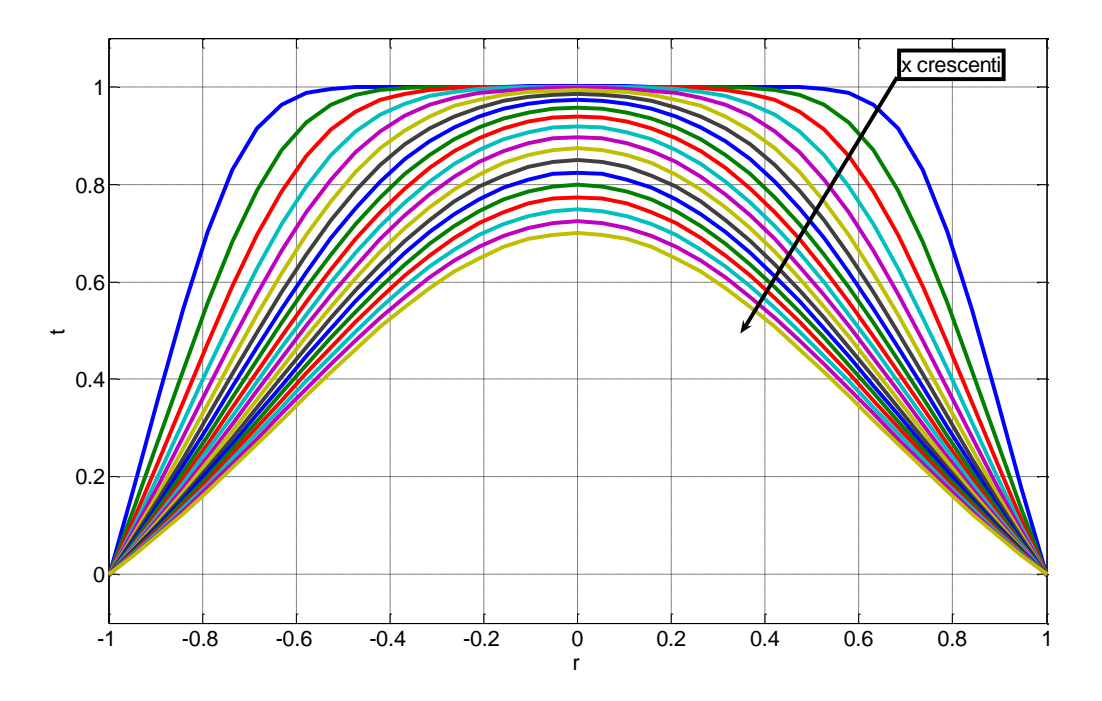

**Figura 5**

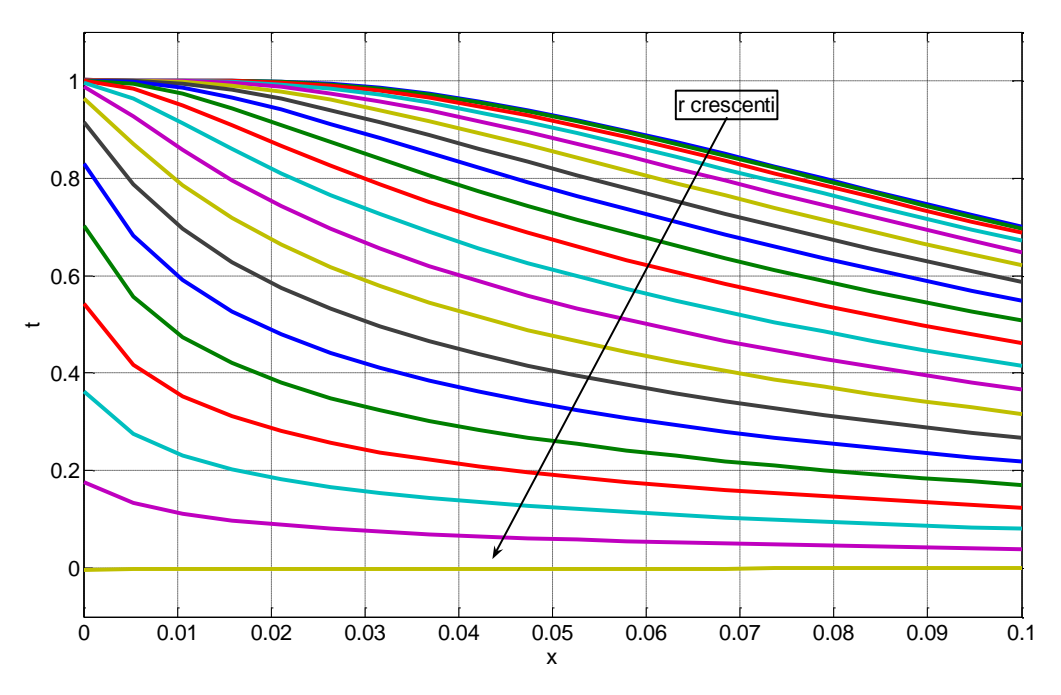

**Figura 6**

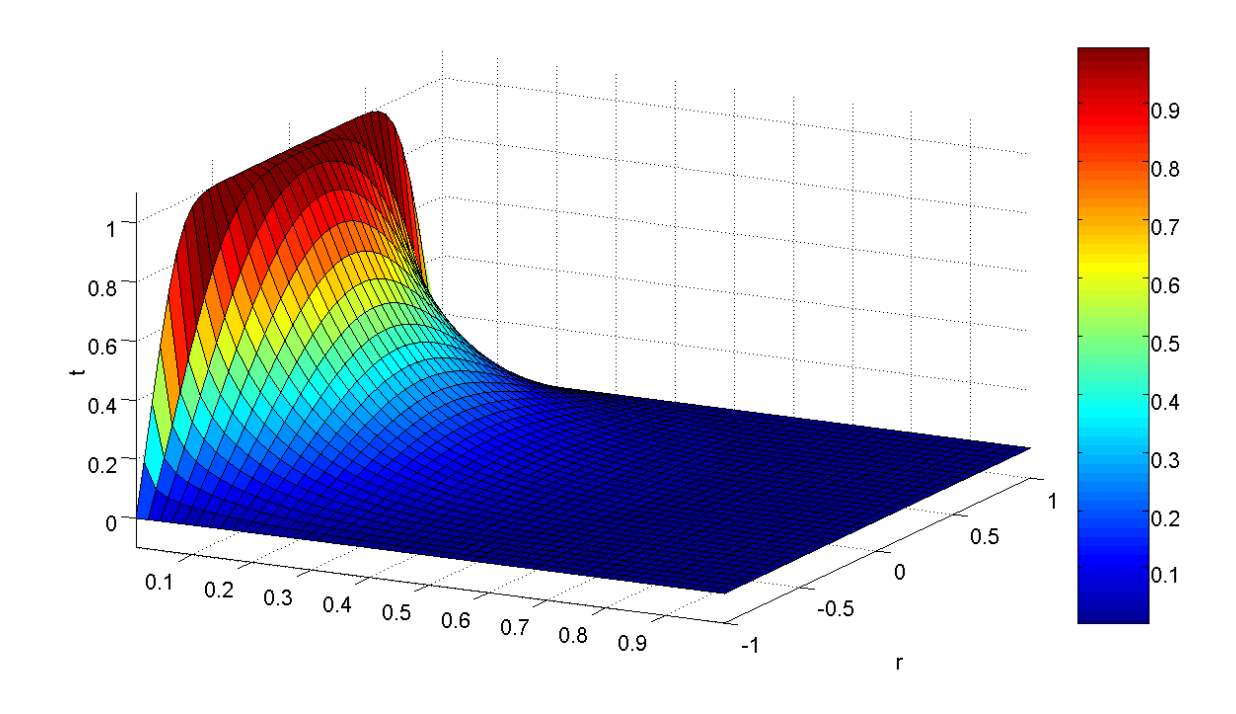

Nella figure che seguono si può notare l'estinzione del fenomeno di scambio termico.

**Figura 7**

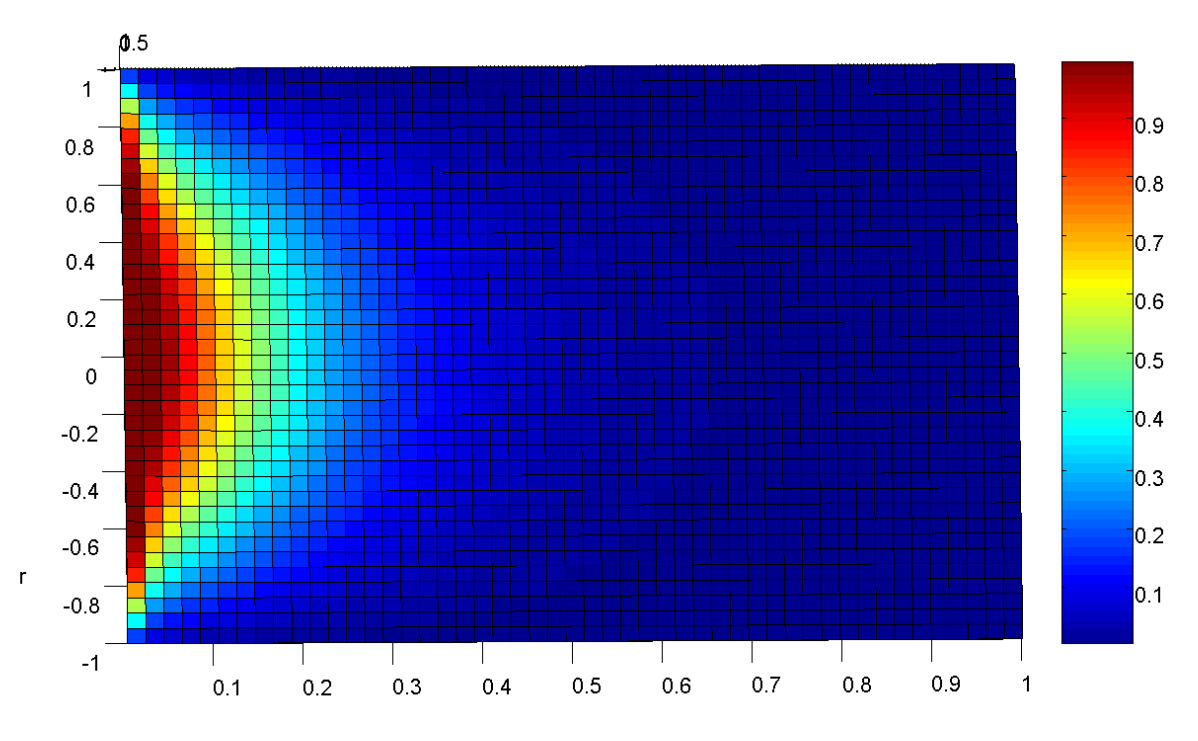

**Figura 8**

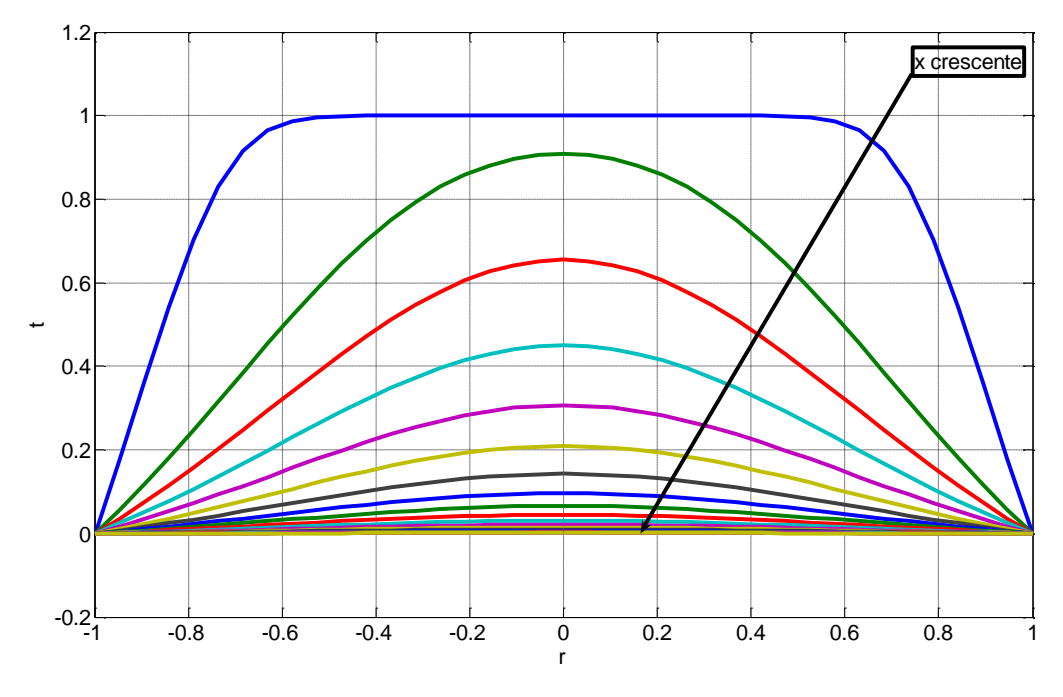

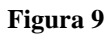

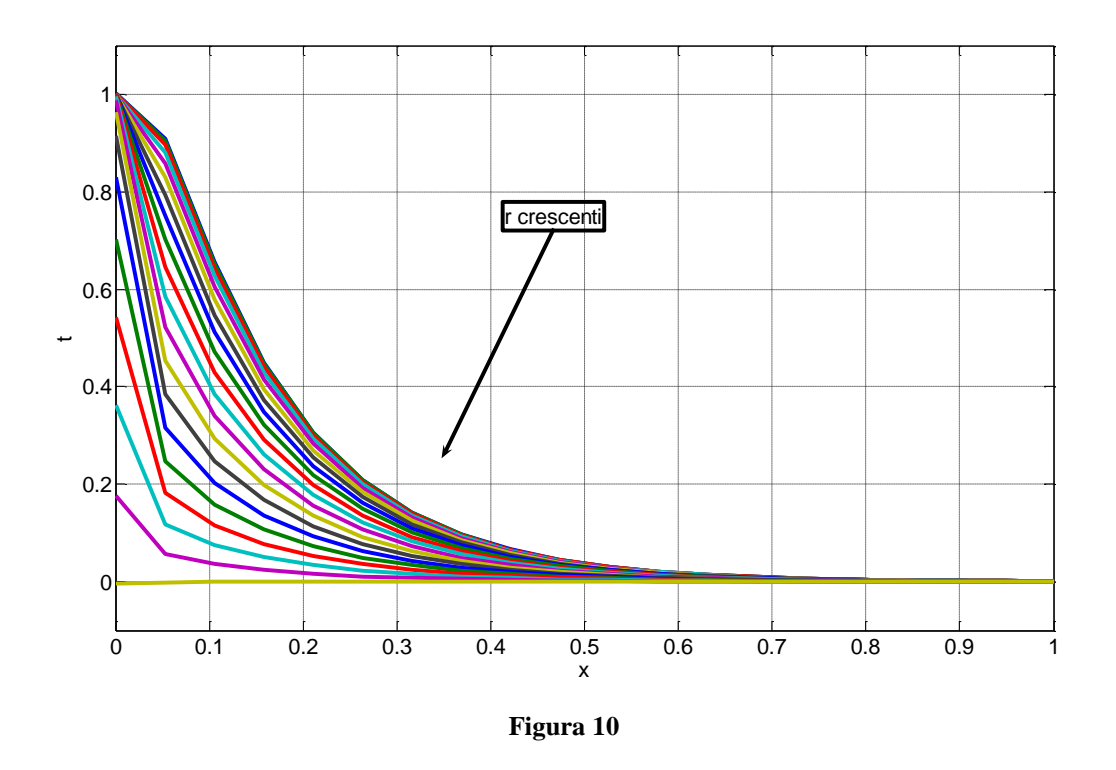

Dalla figura 7 e soprattutto dalla figura 8 si può evincere che lo scambio termico si possa ritenere concluso ad una coordinata assiale x=0.68. Questa

considerazione è rafforzata dalla fig. 11 che rappresenta il profilo di temperatura al variare del raggio alla coordinata x=0.68.

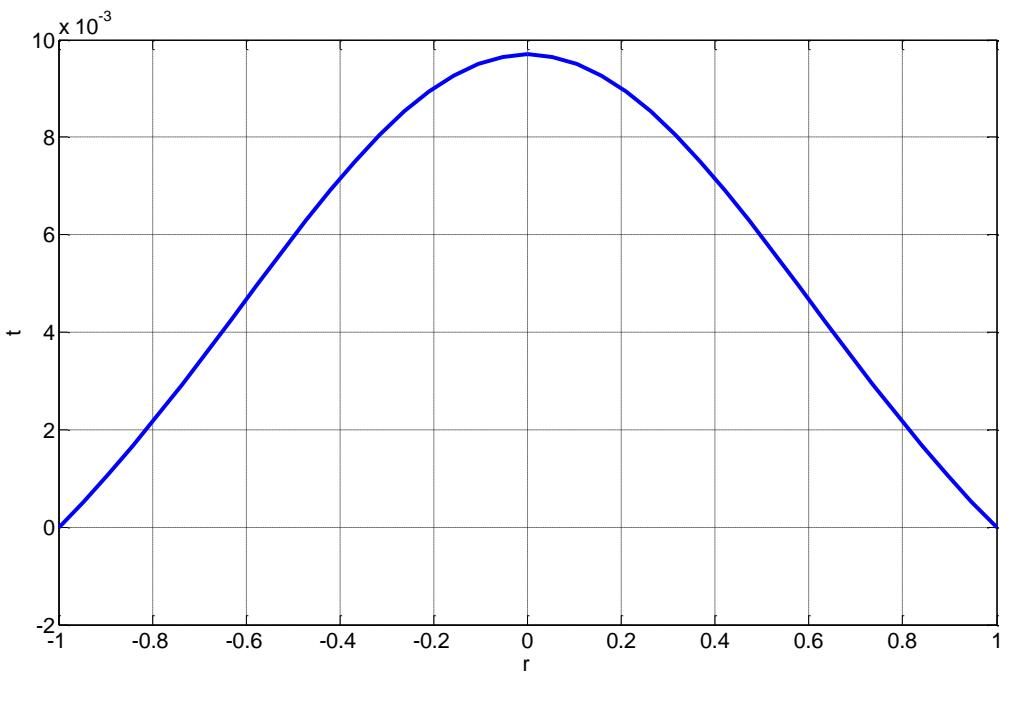

**Figura 11**

Infatti dalla fig. 11 si vede praticamente che alla sezione x=0.68 il massimo valore raggiunto dalla temperatura è inferiore all'1% del valore che la temperatura possiede all'imbocco del condotto. Da questa sezione in poi viene a mancare la driving force sulla quale si basa lo scambio termico e cioè la differenza di temperatura. A questo punto possiamo calcolare il numero di Nusselt (da ora in poi Nu) che non può essere più considerato costante in quanto ci troviamo nella zona dello strato limite termico. Calcolando il flusso termico locale alla generica sezione x:

$$
\dot{q}(X) = -k \frac{\partial T}{\partial R}\bigg|_{w} = h(T_b(X) - T_w)
$$

Adimensionalizzando secondo  $t = \frac{(T - T_w)}{T_w}$ *rif W T*  $t = \frac{(T - T)}{T}$  $\Delta$  $=\frac{(T-T_w)}{(T-T_w)}$  e  $(D/2)$  $r = \frac{R}{(R+R)}$  otteniamo:

$$
\frac{2k}{D} \frac{\partial t}{\partial r}\bigg|_{1} = -ht_{b}(x) \to 2 \frac{\partial t}{\partial r}\bigg|_{1} = -Nu_{x}t_{b}(x) \to Nu_{x} = \frac{-2t_{r}(x,1)}{t_{b}(x)}
$$

 $T_b$  è la temperatura di bulk e rappresenta la temperatura media convettiva alla generica sezione X. Facendo un bilancio di energia unidimensionale esteso ad un volumetto elementare di sezione circolare è possibile quantificare la  $T_{b}$ :

$$
\underbrace{\frac{\textit{inc}T_b}{\textit{energia}}}_{\textit{convettiva}} = \underbrace{\int_0^{R_0} \rho 2\pi U(X, R) c T(X, R) dR}_{\textit{dE}}
$$
\n
$$
T_b = \frac{\int_0^{R_0} \rho 2\pi U(X, R) c T(X, R) dR}{c U_i \rho \pi R_0^2}
$$

Che adimensionalizzata viene:

$$
t_b(x) = 2 \int_0^1 r u \, d\,r
$$

Nel caso in esame

$$
t_r(x,1) = \sum_{n=0}^{\infty} C_n \Phi'_n(1) X_n(x)
$$
  

$$
t_b(x) = 2 \int_0^1 \sum_{n=0}^{\infty} ruC_n \Phi_n(r) X_n(x) dr = \sum_{n=0}^{\infty} 2C_n X_n(x) \int_0^1 ru\Phi_n(r) dr
$$

dalla (6) però sappiamo che:  $ru\Phi(r) = -\frac{2(r\Phi'(r))}{r^2}$ 2 2  $\mathcal{X}^{\mathcal{E}}$  $ru\Phi(r) = -\frac{2(r\Phi'(r))'}{r^2}$  e quindi

$$
\frac{dR}{D} \frac{\partial F}{\partial r} \Big|_{1} = -ht_{b}(x) \rightarrow 2 \frac{\partial F}{\partial r} \Big|_{1} = -Nu_{x}t_{b}(x) \rightarrow Nu_{x} = \frac{2t_{r}(x,y)}{t_{b}(x)}
$$
\n
$$
\frac{d}{dx} \text{ la temperatura di bulk e rappresenta la temperatura media convettiva alla\nnerica sezione X. Facendo un bilancio di energia unidimensionale esteso ad\nvolumetto elementare di sezione circolare è possibile quantificare la Th:\n
$$
\frac{mcr_{t}}{2} = \int_{0}^{R_{0}} \rho 2\pi U(X, R) cT(X, R) dR
$$
\n
$$
T_{b} = \frac{\int_{0}^{R_{0}} \rho 2\pi U(X, R) cT(X, R) dR}{cU_{i} \rho \pi R_{0}^{2}}
$$
\n\nne adimensionalizzata viene:  
\n
$$
t_{b}(x) = 2 \int_{0}^{1} r u d r
$$
\n
$$
\text{ el caso in esame}
$$
\n
$$
t_{r}(x, 1) = \sum_{n=0}^{\infty} C_{n} \Phi_{n}'(1) X_{n}(x)
$$
\n
$$
t_{b}(x) = 2 \int_{0}^{1} \sum_{n=0}^{\infty} r u C_{n} \Phi_{n}(r) X_{n}(x) d r = \sum_{n=0}^{\infty} 2 C_{n} X_{n}(x) \int_{0}^{1} r u \Phi_{n}(r) d r
$$
\n\nIlala (6) però sappiamo che:  $r u \Phi(r) = -\frac{2(\tau \Phi'(r))}{\lambda^{2}}$  e quindi  
\n
$$
t_{b}(x) = \sum_{n=0}^{\infty} \left( -\frac{4C_{n} X_{n}(x)}{\lambda^{2}} \right) \int_{0}^{1} (r \Phi'(r))^{n} d r = \sum_{n=0}^{\infty} \left( -\frac{4C_{n} X_{n}(x)}{\lambda_{n}^{2}} \right) [r \Phi'(r)]_{0}^{1} =
$$
\n
$$
= \sum_{n=0}^{\infty} \left( -\frac{4C_{n} X_{n}(x) \Phi_{n}'(1)}{\lambda_{n}^{2}} \right)
$$
$$

$$
Nu_{x} = \frac{1}{2} \frac{\sum_{n=0}^{\infty} C_{n} \Phi'_{n}(1) X_{n}(x)}{\sum_{n=0}^{\infty} \frac{C_{n}}{\lambda_{n}^{2}} \Phi'_{n}(1) X_{n}(x)}
$$

Allora:

Nelle figure che seguono è rappresentato l'andamento del numero di Nusselt in funzione della coordinata assiale x.

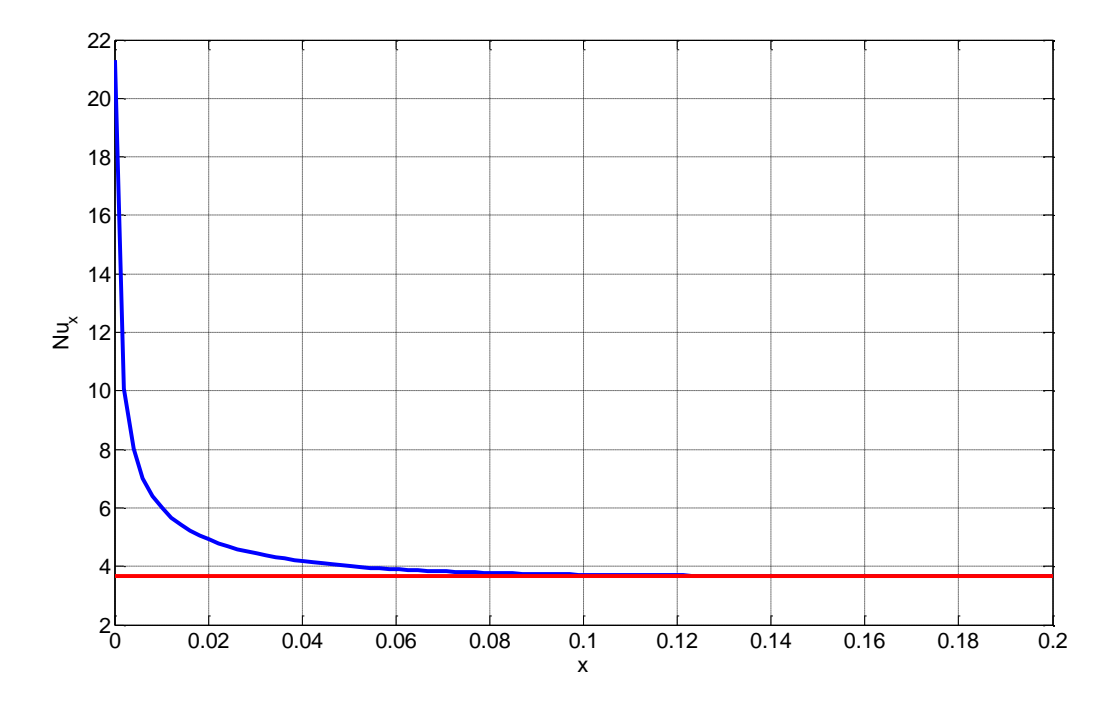

**Figura 12**

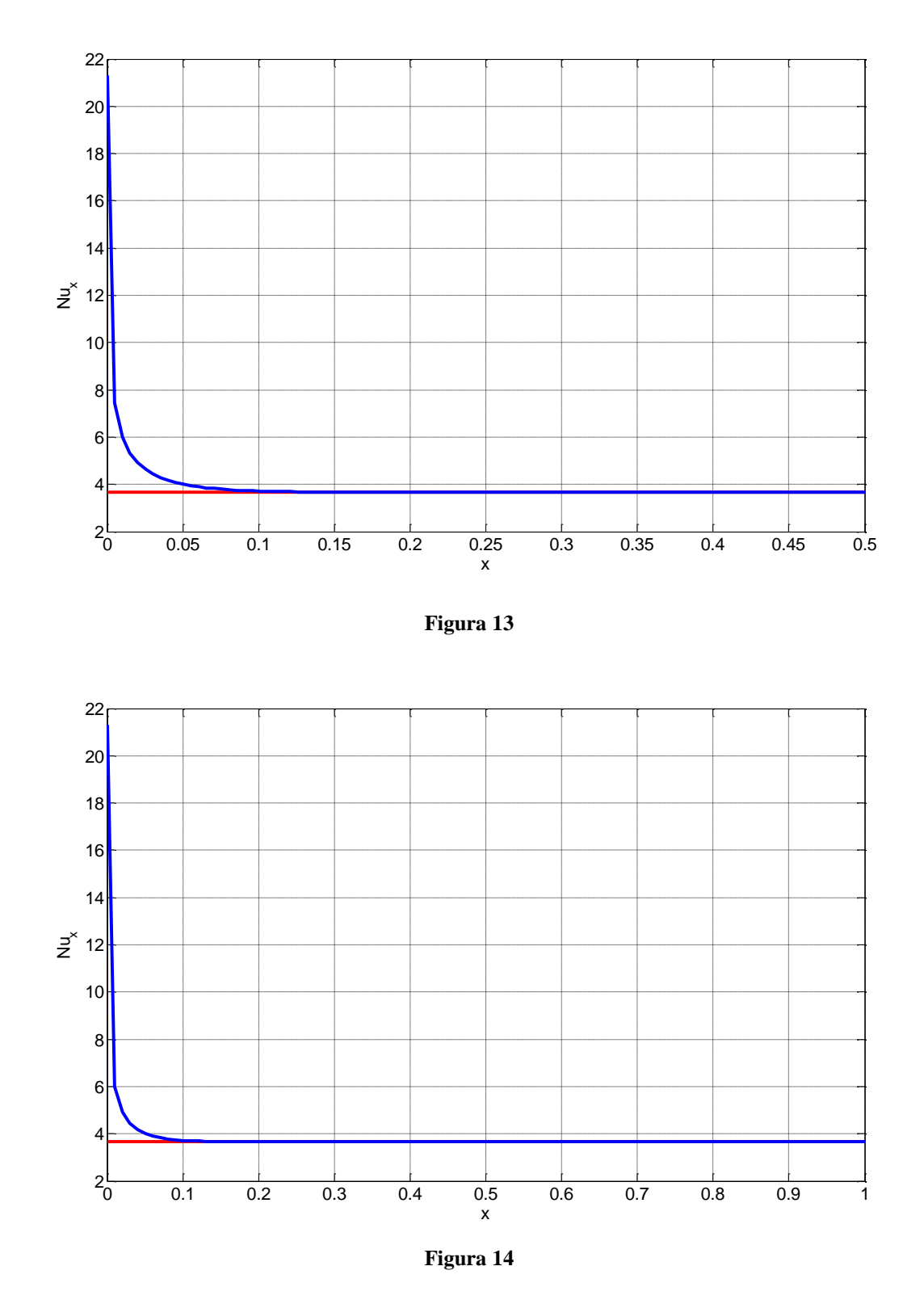

Oltre al Nu locale, è utile pervenire anche al numero di Nusselt medio. Come è lecito aspettarsi l'andamento del Nu medio è simile a quello del Nusselt locale.

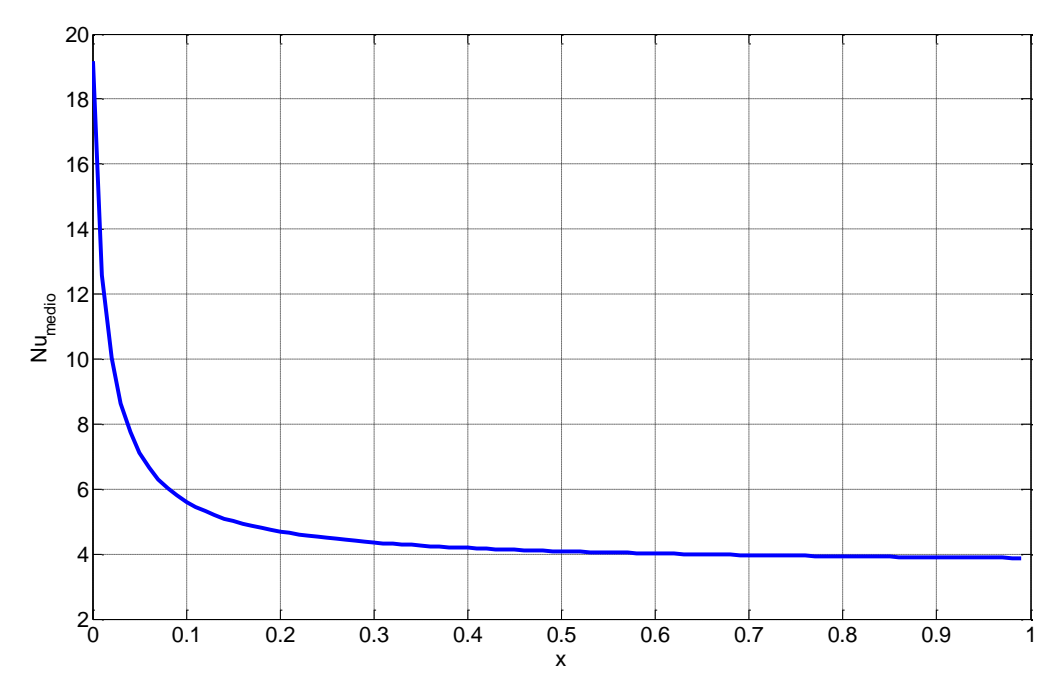

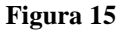

| X   | $Nu_{\text{medio}}$ |
|-----|---------------------|
| 0.2 | 4.2514              |
| 0.5 | 3.9827              |
|     | 3.8995              |
| 100 | 3.6662              |

**Tabella 3 Andamento di Nu medio all'aumentare di x**

Si può notare che all'aumentare di x il valore di Numedio tende al valore della zona completamente sviluppata termicamente e cioè 3.66. Spostiamoci nella zona completamente sviluppata termicamente. Possiamo ritenere il coefficiente di scambio termico convettivo h costante e, di conseguenza, anche il numero di Nusselt. Facendo un bilancio di energia unidimensionale esteso ad un volumetto elementare di spessore dX e considerando positivo il flusso uscente dal volume di controllo, si ha:

$$
d\dot{Q} = d\dot{q} 2\pi R_0 dX = -\dot{m} [h(X + dX) - h(X)] = -\rho U_i \pi R_0^2 c [T_b(X + dX) - T_b(X)]
$$

$$
E \text{ quindi:} \qquad \frac{dT_b}{dX} = -\frac{4\dot{q}}{\rho U_i Dc} \qquad (13)
$$

27

Ricordando la legge di Newton  $\dot{q} = h(T_b(x) - t_w)$ , unendola ad (13) ed

adimensionalizzando secondo *bi*  $\boldsymbol{\mu}$ <sup>*w*</sup> *w*  $T_{bi} - T$  $t = \frac{T-T}{T}$  $\overline{a}$  $=\frac{T-T_w}{T-T_w}$  con T<sub>bi</sub> temperatura media convettiva all'ingresso (generalmente alla sezione X=0), si ottiene:

$$
\frac{\partial t_{b}}{\partial x} = -\frac{4ht_{b}(x)X_{\text{rif}}}{\rho cU_{i}D} \frac{D}{D} \frac{\alpha}{\alpha}
$$

Essendo *c k k*  $Nu = \frac{hD}{f}$  $\rho$  $=\frac{nD}{l}, \alpha=\frac{k}{l}$  e  $4\alpha$ 2  $\frac{D}{\text{rif}} = \frac{D}{4\pi}$  $X_{\text{ref}} = \frac{D^2 U_i}{I}$ , l'equazione diventa:  $(x)$  $Nut_{h}(x)$  (14) *x*  $t_h(x)$ *b*  $\frac{b^{(\lambda)}}{2} = \partial$  $\partial$ 

Che integrata, posto  $t_b(x_i) = t_{bi}$ , risulta:

 $t_b(x) = t_{bi}e^{-Nu(x-x_i)}$ che in termini dimensionali è  $T_B(X) = T_W + (T_{bi} - T_W)e^{-Nu(X-X_i)}$ . Una volta trovata l'espressione per  $T_b$ , è possibile introdurre una nuova variabile definita  $\theta(x,r)$  $(x,r)$  $h_{b}(x)-t_{w}$ *w*  $t_{h}(x)-t$  $t(x,r)-t$ *x r*  $\overline{a}$  $\overline{\phantom{0}}$  $=$ .<br>,  $\theta(x,r) = \frac{\mu(x,r) - \mu_w}{\mu(x) - \mu_x}$ , e quindi  $t(x,r) = t_w + \theta(x,r)(t_b(x) - t_w)$ . Imponendo la condizione che alla parete  $T = T_w$  e quindi  $t_w = 0$ , si riesce ad ottenere la forma funzionale di  $\theta$ :

$$
t(x,r) = 0 + \theta(x,r)(t_b(x)-0)
$$

Che per essere soddisfatta deve presupporre la dipendenza di  $\theta$  solo da r. Ora si può riprendere l'equazione dell'energia in termini adimensionali

$$
rut_x = (rt_r)_r \qquad \rightarrow \qquad ru\theta \frac{\partial t_b}{\partial x} = (r\theta')'t_b
$$

Ma ricordando la (14), otteniamo:

$$
-(Nu)ru\theta = (r\theta')'
$$
 (15)  
\n
$$
\theta(1) = 0
$$
  
\n
$$
\theta'(0) = 0
$$

Le due equazioni aggiuntive sono le condizioni al contorno: la prima impone che la temperatura alla parete coincide con quella della parete stessa e la seconda è la condizione di simmetria all'asse del condotto. Questa equazione non è integrabile analiticamente in quanto il numero di Nusselt è incognito e quindi  $\theta = \theta(r, Nu)$ . Ricordando che

$$
Nu = \frac{-2t_r(1)}{t_b(x)}\tag{16}
$$

è possibile aggiungere alla (15) ed alle sue condizioni al contorno anche la (16) in funzione della variabile θ:

$$
Nu = 2\theta_{r,w} = -2\theta'(1) \quad (17)
$$

Dato che non è possibile risolvere la (15) analiticamente, si usa il metodo delle approssimazioni successive. Questo metodo iterativo prevede di dare una soluzione iniziale di tentativo da sostituire al primo membro della (15) in modo da farla diventare ordinaria. Si risolve normalmente l'equazione e con la soluzione trovata si calcola il numero di Nusselt con la (17). La soluzione trovata si sostituisce di nuovo al primo membro della (15) e si ricalcola la soluzione ed il numero di Nusselt. Questo procedimento deve andare avanti fin quando il numero di Nusselt tra un'iterazione ed la successiva si mantiene costante. A titolo di esempio si riportano le prime due iterazioni a partire da una soluzione di tentativo  $\theta_0(r) = 1$ . La (15), ricordando che  $u(r) = 2(1 - r^2)$ , diventa:

$$
(r\theta')' = -Nu2(r - r^3) \rightarrow (r\theta') = -Nu2\left(\frac{r^2}{2} - \frac{r^4}{4}\right) + C_1
$$

Per la prima condizione al contorno  $C_1 = 0$  e quindi:

$$
\theta' = -Nu\left(r - \frac{r^3}{2}\right) \qquad \rightarrow \qquad \theta = -Nu\left(\frac{r^2}{2} - \frac{r^4}{8}\right) + C_2
$$

Dalla seconda condizione al contorno 8 3 8 1 2  $C_2 = Nu\left(\frac{1}{2} - \frac{1}{8}\right) = Nu$  $\setminus$  $= Nu\left(\frac{1}{2} - \frac{1}{2}\right) = Nu\frac{3}{2}$  e quindi, dopo la prima iterazione

$$
\theta_1(r) = Nu \left( \frac{3}{8} - \frac{r^2}{2} + \frac{r^4}{8} \right) \tag{18}
$$

Attraverso la (17) calcoliamo Nu che, alla prima iterazione risulta Nu=Nu. Il metodo prevede di inserire la (18) al primo membro della (15) e ripetere l'intero procedimento:

$$
(r\theta') = -Nu2(r - r^3) \rightarrow (r\theta') = -Nu2\left(\frac{r}{2} - \frac{r}{4}\right) + C_1
$$
  
rima condizione al contomo  $C_1 = 0$  e quindi:  
 $\theta' = -Nu\left(r - \frac{r^3}{2}\right) \rightarrow \theta = -Nu\left(\frac{r^2}{2} - \frac{r^4}{8}\right) + C_2$   
econda condizione al contorno  $C_2 = Nu\left(\frac{1}{2} - \frac{1}{8}\right) = Nu\frac{3}{8}$  e quindi, dopo la  
terazione  
 $\theta_1(r) = Nu\left(\frac{3}{8} - \frac{r^2}{2} + \frac{r^4}{8}\right)$  (18)  
rso la (17) calcoliamo Nu che, alla prima iterazione risulta Nu=Nu. Il  
prevede di inserire la (18) al primo membro della (15) e ripetre l'intero  
mento:  
 $- Nu^2 2(r - r^3) \left(\frac{3}{8} - \frac{r^2}{2} + \frac{r^4}{8}\right) = (r\theta')' =$   
 $= -Nu^2 \left(\frac{3}{8}r - \frac{r^3}{2} + \frac{r^5}{8} - \frac{3}{8}r^3 + \frac{r^5}{2} - \frac{r^7}{8}\right) =$   
 $= -Nu^2 \left(\frac{3}{4}r - \frac{7}{4}r^3 + \frac{5}{4}r^5 - \frac{r^7}{4}\right) \rightarrow$   
 $\theta' = -Nu^2 \left(\frac{3}{8}r - \frac{7}{16}r^3 + \frac{5}{24}r^5 - \frac{r^7}{32}\right) + C_1$   
ante  $C_1$  risulta essere sempre uguale a zero per la seconda condizione al  
o:  
 $\theta = -Nu^2 \left(\frac{3}{16}r^2 - \frac{7}{64}r^4 + \frac{5}{144}r^6 - \frac{r^8}{256}\right) + C_2$ 

La costante  $C_1$  risulta essere sempre uguale a zero per la seconda condizione al contorno:

$$
\theta = -Nu^2 \left( \frac{3}{16}r^2 - \frac{7}{64}r^4 + \frac{5}{144}r^6 - \frac{r^8}{256} \right) + C_2
$$

La costante risulta essere 
$$
C_2 = Nu^2 \left( \frac{3}{16} - \frac{7}{64} + \frac{5}{144} - \frac{1}{256} \right) = Nu^2 \frac{251}{2304}
$$

Caratterizzata la costante  $C_2$  è possibile identificare la  $\theta_2(r)$ :

$$
\theta_2(r) = Nu^2 \left( \frac{251}{2304} - \frac{3}{16}r^2 + \frac{7}{64}r^4 - \frac{5}{144}r^6 + \frac{1}{256}r^8 \right) \tag{19}
$$

Utilizzando la (17) otteniamo:

$$
Nu = -2Nu^{2}\left(-\frac{3}{8} + \frac{7}{16} - \frac{5}{24} + \frac{1}{32}\right) \rightarrow \frac{1}{Nu} = 0.2292 \rightarrow Nu = 4.36
$$

Si deve continuare ad iterare in questo modo fino a quando il numero di Nusselt non risulta essere costante. Per trovare il numero di Nusselt è stato necessario implementare un algoritmo in Matlab che ha portato a far convergere il metodo verso un Nu=3.66. Le iterazioni si fermano quando il valore di Nu aumenta di nuovo. Il codice è il seguente:

```
theta_zero=repmat(1,1,100);
r=linspace(1e-10,1,100);
u=2*(1*r.2);for i=1:100rthetaprimo=cumtrapz(r,(u.*r.*theta_zero));
thetaprimo=rthetaprimo./r;
theta_senzacostante=cumtrapz(r,thetaprimo);
cost=-theta_senzacostante(end);
cost_vet=repmat(cost,1,100);
theta=theta_senzacostante+cost_vet;
nu(i)=(2*(thetaiprimo(end)))^{\wedge}(1/(1-i));
```
## theta\_zero=theta;

end

I valori di Nu trovati durante le iterazioni sono:

| Iterazioni     | Nu     |
|----------------|--------|
| 1              | 1      |
| $\overline{c}$ | 4,3636 |
| 3              | 3,9077 |
| 4              | 3,8055 |
| 5              | 3,7623 |
| 6              | 3,738  |
| 7              | 3,724  |
| 8              | 3,7134 |
| 9              | 3,705  |
| 10             | 3,7    |
| 11             | 3,6954 |
| 12             | 3,6917 |
| 13             | 3,6885 |
| 14             | 3,6861 |
| 15             | 3,6839 |
| 16             | 3,6819 |
| 17             | 3,6805 |
| 18             | 3,679  |
| 19             | 3,6775 |
| 20             | 3,6765 |
| 21             | 3,6755 |
| 22             | 3,6746 |
| 23             | 3,6738 |
| 24             | 3,6731 |
| 25             | 3,6722 |
| 26             | 3,6717 |
| 27             | 3,671  |
| 28             | 3,6706 |
| 29             | 3,67   |
| 30             | 3,6695 |
| 31             | 3,6692 |
| 32             | 3,6686 |
| 33             | 3,668  |
| 34             | 3,6677 |
| 35             | 3,667  |
| 36             | 3,6668 |
| 37             | 3,6669 |
| 38             | 3,6702 |
| 39             | 3,6705 |
| 40             | 3,6708 |

**Tabella 4 Andamento di Nu durante le iterazioni**

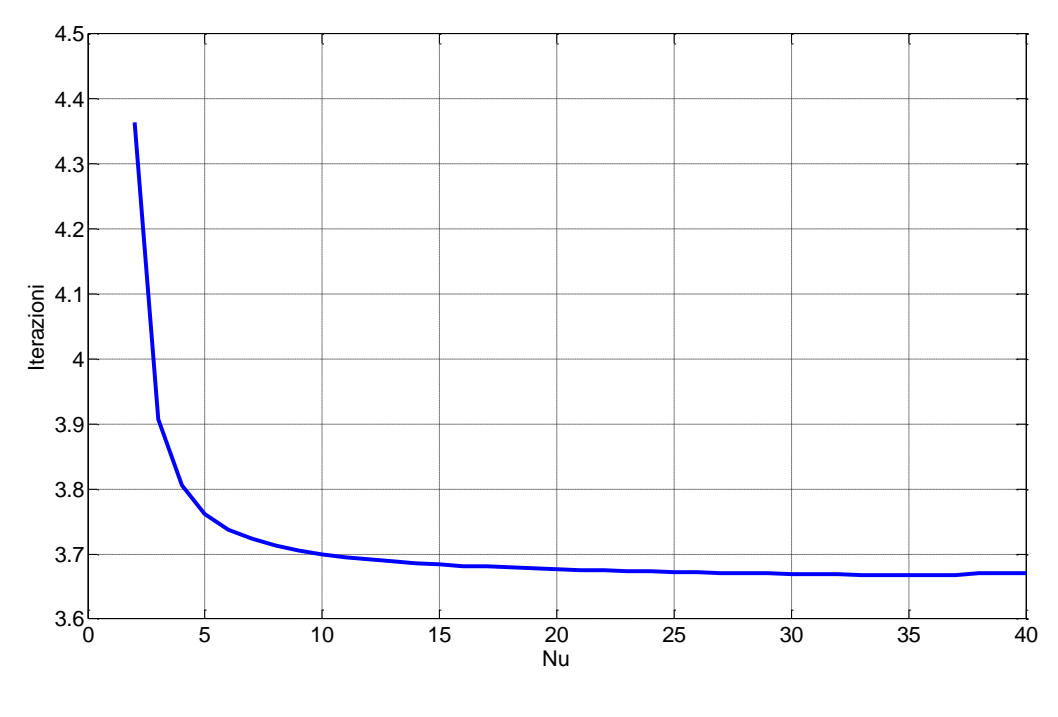

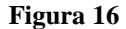

In questo modo è stato dimostrato che il numero di Nusselt nella zona completamente sviluppata termicamente vale 3.66 ed è costante così come è costante il coefficiente di scambio termico convettivo h. Il valore ricavato coincide con i dati presenti in letteratura che indicano come Nu proprio 3.66. La dimostrazione dell'efficacia dell'algoritmo di identificazione del numero di Nusselt, ha permesso di validare anche i risultati ottenuti risolvendo il problema di Graetz. Infatti, come già esposto sopra, la soluzione del problema per  $x \rightarrow \infty$ indica un Nu=3.66 (cfr. Tabella 3) e più precisamente 3.6662 contro i 3.6669 dell'algoritmo di individuazione del Nu (cfr Tabella 4). Ora rimane solo da calcolare il flusso termico locale  $\dot{q}(X)$  che equivale a :

$$
\dot{q}(X) = -k \frac{\partial T}{\partial R}\bigg|_{w} = h(X)[T_b(X) - T_w] \quad (20)
$$

Considerando un tratto di condotto di lunghezza L, si può scrivere il flusso termico medio scambiato lungo in condotto:

$$
\int_0^L \frac{\dot{q}(X)}{L} dX = \dot{q}_m = h_m \Big( T_{\text{caratteristicasolido}} - T_{\text{caratteristicafluido}} \Big) \tag{21}
$$

Dove  $h_m$ è il coefficiente convettivo medio e vale  $\frac{1}{L} \int_0^l h dx$  $L^{J_0}$  $\frac{1}{\epsilon} \int_0^l h dx$ . Inoltre si può esprimere il flusso scambiato dal fluido nel tratto di condotto di lunghezza L come:

$$
\dot{q}_m = \frac{\dot{m}c(T_{bi} - T_{bu})}{\pi DL} \qquad (22)
$$

Dove  $T_{b\mu}$ è la temperatura di bulk ad L e  $T_{b\mu}$  è quella a 0. Sostituendo la (20) nella (13) si ottiene

$$
\frac{\partial T_b}{\partial X} = -\frac{4h(X)[T_b(X) - T_w]}{\rho DcU_i} \tag{23}
$$

Dato che al primo membro c'è una derivata si può scrivere  $\frac{\partial T_b(X)}{\partial x} = \frac{\partial (T_b(X) - T_w)}{\partial x}$ *X*  $T_h(X) - T$ *X*  $T_b(X)$   $\partial (T_b(X) - T_w)$  $\hat{o}$  $=\frac{\partial (T_b(X)-T_b(X))}{\partial X_b(X)}$  $\partial$  $\hat{o}$ e quindi la (23) diventa:

$$
\frac{d(T_b(X)-T_w)}{(T_b(X)-T_w)} = -\frac{4h(X)dX}{\rho DcU_i}
$$

Che integrata tra 0 ed L, risulta essere:

$$
\ln\left[\frac{T_{bu} - T_w}{T_{bi} - T_w}\right] = -\frac{4}{\rho D c U_i} \int_0^L h(X) dX \frac{L}{L} = -\frac{4L h_m}{\rho D c U_i} \qquad (24)
$$

Ricordando che *D*  $\dot{m} = \rho U_i \pi \frac{D^2}{4} \rightarrow \rho U_i D = \frac{4m}{\pi D}$  $\dot{n} = \rho U_i \pi \frac{D^2}{\rho} \rightarrow \rho U_i D = \frac{4\dot{n}}{\rho}$ 4 2  $l = \rho U_i \pi \frac{D}{I} \rightarrow \rho U_i D = \frac{4m}{R}$  la (24) diventa:

$$
\ln\left[\frac{T_{bu}-T_w}{T_{bi}-T_w}\right] = -\frac{h_m L D \pi}{\dot{m}c} \qquad (25)
$$

Sostituendo la (22) nella (25) si ottiene:

$$
\ln\left[\frac{T_{bu} - T_w}{T_{bi} - T_w}\right] = -\frac{h_m L D \pi (T_{bi} - T_{bu})}{\dot{q}_m D L \pi}
$$

E quindi:

$$
\dot{q}_m = h_m \frac{(T_{bu} - T_{bi})}{\ln \left[ \frac{T_{bu} - T_w}{T_{bi} - T_w} \right]}
$$
(26)

Dalla (26) si capisce che  $\Delta T_{\text{ref}}$  è la differenza media logaritmica tra le temperature medie convettive in ingresso ed in uscita, e cioè, rispettivamente, alla sezione X=0 ed alla sezione X=L. Ed allora il calcolo del flusso medio si effettua attraverso la stima del coefficiente di scambio termico convettivo medio ed al  $\Delta T_{\text{rif}}$ <sub>-sf</sub>.